# **profilcache - Evolution #17198**

# **Mettre en place un système d'automatisation du script**

22/09/2016 15:05 - Arnaud FORNEROT

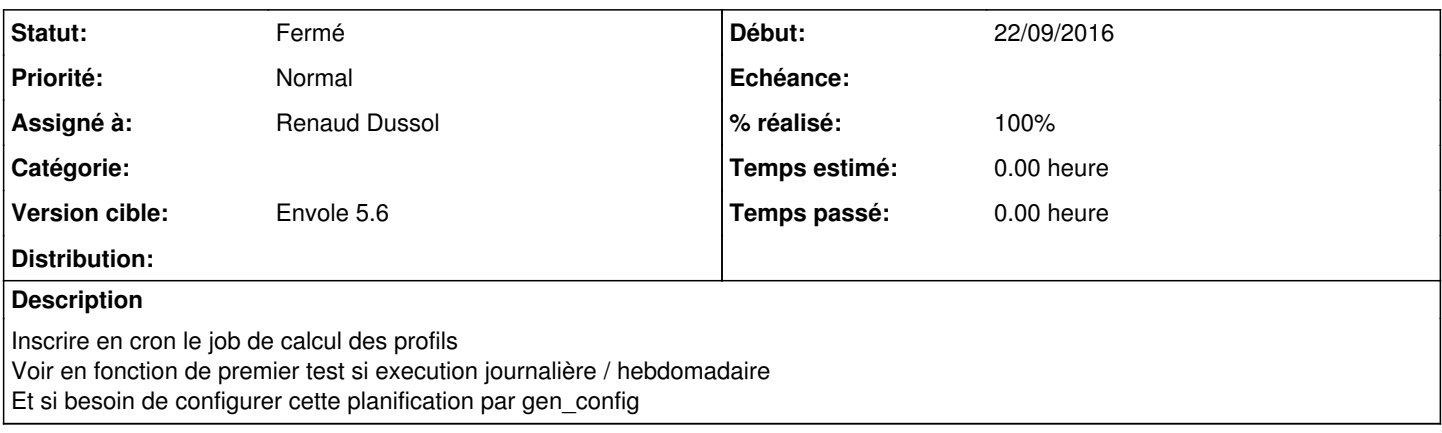

#### **Historique**

#### **#1 - 09/11/2016 10:03 - Arnaud FORNEROT**

*- Version cible changé de Envole 5.3 à Envole 5.4*

### **#2 - 20/01/2017 09:41 - Arnaud FORNEROT**

*- Version cible Envole 5.4 supprimé*

#### **#3 - 23/03/2017 11:15 - Renaud Dussol**

Tester avec un script d'attributs calculés "gourmand"

#### **#4 - 23/03/2017 11:30 - Renaud Dussol**

Éventuellement, en fin de script calculer le temps d'exécution, et en fonction voir si on peut écrire ou réécrire la crontab Peut - être dans le gen\_config, ajouter juste un paramètre "manuel" ou "automatique"

#### **#5 - 22/06/2017 09:37 - Renaud Dussol**

Dans gen\_config, "automatique" "oui/non" voir comment faire pour programmer une crontab à partir du gen\_config / systeme eole

#### **#6 - 22/06/2017 16:49 - Renaud Dussol**

- *Statut changé de Nouveau à Résolu*
- *% réalisé changé de 0 à 100*

Appliqué par commit b4feed7a

#### **#7 - 30/08/2017 14:08 - Arnaud FORNEROT**

*- Version cible mis à Envole 5.6*

## **#8 - 25/10/2017 15:00 - Arnaud FORNEROT**

*- Statut changé de Résolu à Fermé*